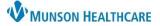

## Procedure Room Scheduling for Clinical and Clerical Staff

Cerner Revenue Cycle Ambulatory EDUCATION

## Procedure Room Scheduling Using the Appointment Schedule Function 1. Search for the patient. 🖞 Appointments 💋 Registration 🕜 Encounters 🐷 Patient Account 🐉 Charge Entry 🐁 🔻 2. On the patient perspective toolbar, navigate to Appointments. 3. Fill in all required fields in the Add Appointment section. Appointment Type 3 GS Procedure a. Note: Appointment type must include Procedure. 4. Click Schedule. 4 First Available Schedule Recur Clear Resource Schedule: Provider(s) Radio Button Selected 5. a. If needed, change the Resource Roles To Schedule CAD GS Providers ~ Friday, March 24, 2023 - CAD GS Providers Resource by using the O Prodecure Room Tegtmeyer DO, Louis C [0/100%] drop-down menu. Resource b. Navigate to the Tegtmeyer DO, Louis C Patient Duration 8:00 AM desired date by using CAD GS Open 30 📮 Minutes the calendar. c. Click on the desired timeslot within the March 2023 Sun Tue Wed Thu Fri Sat Mon schedule to highlight. 9:00 AM 28 2 4 10 17 6 à 11 18 d. Clicking Select will 13 12 19 14 16 15 23 24 25 30 31 20 21 22 open the Procedure 27 28 29 Room Schedule. April 2023 Select Cancel

- 6. Resource Schedule: Procedure Room Radio Button Selected
  - a. If needed, change the Resource by using the drop-down menu.
  - b. Click on the same timeslot that was chosen on the provider's schedule.
    - i. Note: Use the Resource Roles To Schedule radio buttons to toggle between the provider and procedure room schedules.
  - c. Click Select.

| Resource Roles To Schedule<br>CAD GS Providers: Tegtmeyer DO, Lou<br>Prodecure Room                                                           |           | radio buttons to toggle between<br>rovider and room schedules. Friday, March 24, 2023 - Prodecure Room                                                                                                    | »          |
|----------------------------------------------------------------------------------------------------|-----------|----------------------------------------------------------------------------------------------------|------------|
| O Prodecure Room                                                                                                    |           | CAD GS Endo Room 1 N [0/100%]                                                                                                    |            |
| Resource<br>CAD GS Endo Room 1 N                                                                                                    | 8:00 AM   | CAD GS Procedure Room                                                                                                    | ^          |
| Patient Duration 0    Minutes                                                                                                    | -         |                                                                                                    |            |
| ▲         March 2023         ▶           Sun Mon Tue Wed Thu Fri Sat         26         27         28         1         2         3         4 | 9:00 AM   |                                                                                                    |            |
| 5 6 7 8 9 10 11<br>12 13 14 15 16 17 18<br>19 20 21 22 23 24 25<br>26 27 28 29 30 31                                                          | 10-00 A.F | the second state and state and | - <i>C</i> |
|                                                                                                    |           |                                                                                                    | ancel      |

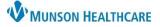

## Procedure Room Scheduling for Clinical and Clerical Staff

Cerner Revenue Cycle Ambulatory EDUCATION

7. On the Add Appointment screen, click **View Resources**.

| 📁 *Add Appointment 🛛                                                                                                    |                                                                |                       |                                                                                              |         |       |
|----------------------------------------------------------------------------------------------------|----------------------------------------------------------------|-----------------------|----------------------------------------------------------------------------------------------|---------|-------|
| Appointment Order                                                                                                    |                                                                |                       |                                                                                              |         |       |
| Appointment Type<br><u>GS Procedure</u><br>Preferred Resource                                                               | Location<br>Cadillac General Surgery<br>Referring Physician    | Visit Reason          | Additional Information<br>Do you want a reminder for this<br>appointment?<br>Patient Opt Out |         | ^     |
| Authorizations<br>Confirmation Information<br>Date: Fri Mar 24, 2023<br>Patient Duration: 30 min<br>Resource Time: 08:00 AM | Patient Time:<br>Primary Resource<br>To the others<br>View Res | Tegtmeyer DO, Louis C | ×                                                                                            | Confirm | Clear |

8. Verify the correct date, time, resource, and procedure room of the appointment, click **Close**.

| « <b>8</b> | Friday, March 24, 2023               |  |                              |     |  |
|------------|--------------------------------------|--|------------------------------|-----|--|
|            | Tegtmeyer DO, Lou [1/88%]            |  | CAD GS Endo Room 1 N [1/94%] |     |  |
| 8:00 AM    | ZZZZTONICTEST, DAVID<br>GS Procedure |  | GS Procedure                 | ^   |  |
|            | Tegtmeyer DO, Louis C                |  | Tegtmeyer DO, Louis C        |     |  |
|            | and a second and a second and        |  | a para a frances             |     |  |
|            |                                      |  |                              |     |  |
|            |                                      |  | Cle                          | ose |  |

## 9. Click **Confirm** to schedule.

| 📁 *Add Appointment 🔅 |                                            |                          |                                  |                                                 |               |
|----------------------|--------------------------------------------|--------------------------|----------------------------------|-------------------------------------------------|---------------|
| Appointment Order    | ]                                          |                          |                                  |                                                 |               |
| Appointment Type     |                                            | Location                 | Visit Reason                     | Additional Information                          | ^             |
| <u>GS Procedure</u>  | G                                          | Cadillac General Surgery | ~                                | Do you want a reminder for this<br>appointment? |               |
| Preferred Resource   | ~                                          | Referring Physician      | Insurance Profile All Insurances | Patient Opt Out 🗸                               |               |
|                      |                                            |                          |                                  | Patient Language                                |               |
| Authorizations       | len er er er er er er er er er er er er er |                          | Case ~                           | ~                                               |               |
| Confirmation Inform  | nation                                     |                          |                                  |                                                 |               |
|                      | Fri Mar 24, 2023<br>30 min<br>08:00 AM     | Associated Orders:       | Tegtmeyer DO, Louis C            |                                                 | 9             |
|                      |                                            | View Res                 | ources Modify Print              |                                                 | Confirm Clear |